Z geometrického hľadiska rozdelí kolmica na os  $x$  v bode  $x_\alpha$  obsah pod grafom funkcie hustoty na 2 časti, ľavá časť má obsah 1−<sup>α</sup> , vpravo ležiaca časť má obsah α . Je jasné, že <sup>α</sup> − kvantil je (1−α)- kritická hodnota.

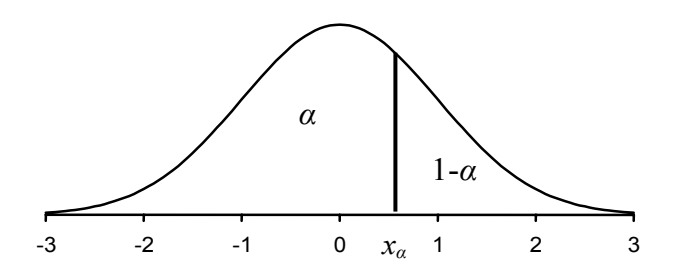

 **Obr. 3.8** Geometrický význam kvantilu

# **3.4 Niektoré rozdelenia pravdepodobnosti diskrétnej náhodnej premennej**

### **3.4.1 Diskrétne rovnomerné rozdelenie R(***n***)**

Náhodná premenná môže nadobúdať hodnoty 1, 2, 3, ... , *n*. Ak pravdepodobnosť výskytu ktorejkoľvek z nich je rovnaká t.j.  $1/n$ , hovoríme o rovnomernom rozdelení premennej. Číslo *n* je jediný parameter rozdelenia.

 Napríklad, náhodná premenná *X* je počet padnutých bodov na hracej kocke. Výsledkom po hode kockou je jeden zo 6 javov, každý sa stane s pravdepodobnosťou 1/6.

 **Tab. 3.3** Pravdepodobnostná tabuľka rovnomerného rozdelenia

| $\bullet$<br>$\boldsymbol{\mathcal{N}}$ |                |     |     |              | $\cdots$ | $\mathbf{z}$ |  |
|-----------------------------------------|----------------|-----|-----|--------------|----------|--------------|--|
| $\sim$<br>v<br>$\iota$                  | $\binom{n}{n}$ | 1/n | 1/n | $n_{\alpha}$ | $\cdots$ | l 11<br>1/11 |  |

Číselné charakteristiky: 
$$
E(X) = \frac{n+1}{2}
$$
,  $D(X) = \frac{n^2-1}{12}$ 

#### **3.4.2 Alternatívne rozdelenie A(***p***)**

Máme jeden pokus, v ktorom skúmaný jav *A* môže nastať alebo nenastať. Napríklad pohlavie vylosovanej osoby je mužské, vybraný výrobok je dobrý, športový klub vyhral zápas, študent urobil skúšku. Teda náhodná premenná *X* s pravdepodobnosťou *p* nadobúda hodnotu *x* = 1 (ak jav nastal) a s pravdepodobnosťou *q* = 1− *p* hodnotu *x* = 0 (ak jav nenastal). Číslo *p* je jediný parameter rozdelenia.

 **Tab. 3.4** Pravdepodobnostná tabuľka alternatívneho rozdelenia

| 54<br>$\boldsymbol{\lambda}$ |       |  |
|------------------------------|-------|--|
|                              | $1-p$ |  |

 $S(X) = \frac{q-1}{\sqrt{pq}}$ 

 $S(X) = \frac{q-p}{\sqrt{p}}$ ,  $K(X)$ 

*pq*

 $K(X) = \frac{1 - 6pq}{r}$ 

**Číselné charakteristiky:**

 $E(X) = p,$   $D(X) = pq,$ 

# **3.4.3 Binomické rozdelenie Bi(***p, n***)**

Súvisí s vetou o opakovaní nezávislých pokusov. Napríklad, zaujímame sa o počet chlapcov v trojdetnej rodine, alebo o počet dobrých výrobkov v kontrolnej vzorke. Ak ako náhodnú premennú *X* označíme počet výskytov javu A v sérii *n* nezávislých pokusov, a ak v každom pokuse nastane tento jav s pravdepodobnosťou *p*, potom náhodná premenná *X* má binomické rozdelenie pravdepodobnosti a hodnoty  $x = 0, 1, 2, \dots, n$  nadobúda s pravdepodobnosťami:

$$
p_x = P(X = x) = {n \choose x} p^x q^{n-x}, \qquad (3.21)
$$

kde  $p ∈ (0, 1)$  a  $q = 1 - p$ . Čísla *p*, *n* sú parametre rozdelenia.

# **Číselné charakteristiky :**

$$
E(X) = np
$$
,  $D(X) = npq$ ,  $S(X) = \frac{q-p}{\sqrt{npq}}$ ,  $K(X) = \frac{1-6pq}{npq}$ 

# **Príklad 3.8**

Znázornime pravdepodobnostné tabuľky a polygóny binomického rozdelenia pravdepodobnosti pre

a)  $n = 4$ ;  $p = 0.4$ ;  $q = 0.6$  b)  $n = 10$ ;  $p = 0.4$ ;  $q = 0.6$ 

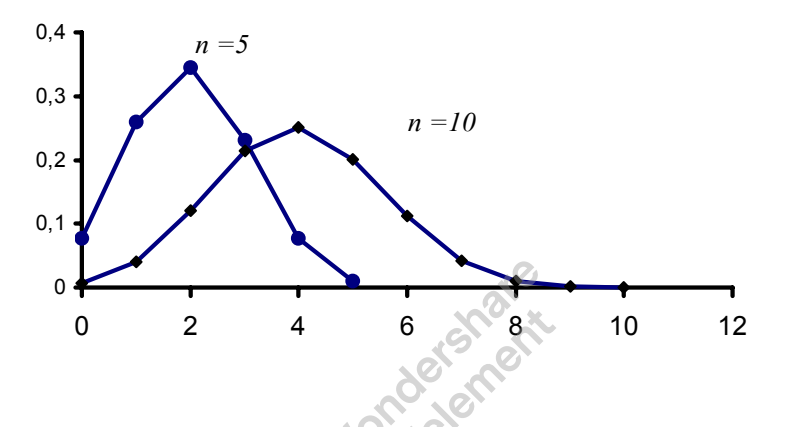

 **Obr. 3.9** Polygóny rozdelenia pravdepodobnosti k Príkladu 3.8

**Tab. 3.5** Pravdepodobnostné tabuľky k Príkladu 3.8

| a) $p_i$   0,078   0,259   0,346   0,230   0,077   0,010 |  |  |  |  |                                                                                                   |  |
|----------------------------------------------------------|--|--|--|--|---------------------------------------------------------------------------------------------------|--|
|                                                          |  |  |  |  | (b) $p_i$   0,006   0,040   0,121   0,215   0,251   0,201   0,111   0,042   0,011   0,002   0,000 |  |

#### **3.4.4 Poissonovo rozdelenie Po(***λ***)**

Je špeciálne rozdelenie pre "maličké " pravdepodobnosti, jeho pravdepodobnostná funkcia sa používa na výpočet pravdepodobností zriedkavých udalostí.

 Náhodná premenná *X* má Poissonovo rozdelenie s parametrom λ *> 0*, ak nadobúda hodnoty  $x = 0, 1, 2, 3, \ldots$  s pravdepodobnosťami:

$$
p_x = P(X = x) = \frac{\lambda^x \, e^{-\lambda}}{x!}
$$
 (3.22)

### **Číselné charakteristiky :**

$$
E(X)=\lambda
$$
,  $D(X)=\lambda$ ,  $S(X)=\frac{1}{\sqrt{\lambda}}$ ,  $K(X)=\frac{1}{\lambda}$ 

Je to tiež rozdelenie počtu výskytov javu *A* za jednotku času. Ak priemerný počet objavení sa javu *A* za jednotku času je λ , potom pravdepodobnosť toho, že za jednotku času daný jav *A* nastane *x* - krát, má Poissonovo rozdelenie s parametrom λ . Príklady náhodných veličín s Poissonovým rozdelením:

Počet predmetov nájdených a odovzdaných denne v hypermarkete.

Počet telefonických hovorov v istom intervale.

Počet úrazov robotníkov za rok.

#### **Poznámka 3.3**

- ¾ Aj v binomickom rozdelení existujú zriedkavé javy, ale vždy sa doplňuje nastatie javu a nenastatie javu. Na mnohé javy sa však nedá aplikovať binomické rozdelenie. Napríklad, ak počas búrky bolo 10 bleskov, koľko bleskov nebolo? Ak sa od 10. hodiny do 12. hodiny narodilo 5 detí, koľko sa nenarodilo?
- $\triangleright$  Ak stredná hodnota a disperzia u neznámeho rozdelenia sú rovnaké, prichádza do úvahy práve Poissonovo rozdelenie.
- ≻ Poissonovo rozdelenie je rozdelenie "zriedkavých" javov.

#### **Príklad 3.9**

Pre  $\lambda = 0.5$  uvádzame pravdepodobnostnú tabuľku a polygón rozdelenia pravdepodobnosti.

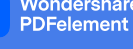

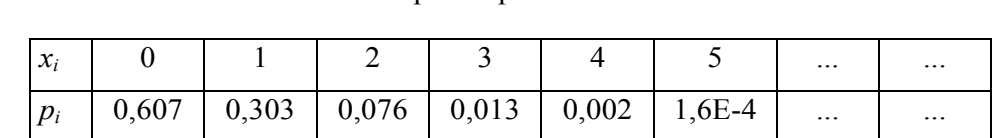

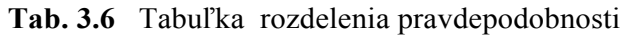

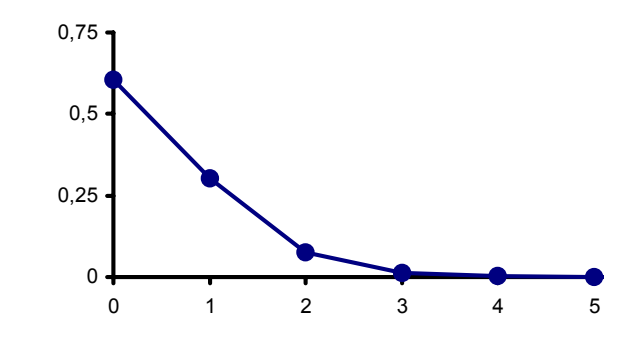

 **Obr. 3.10** Polygón rozdelenia pravdepodobnosti

# **Príklad 3.10**

Priklad 3.10<br>Povahu rozdelenia dobre ilustruje príklad z histórie. Nemecký štatistik Bartkiewicz zisťoval 10 rokov v 20 armádnych zboroch údaje o počte osôb zabitých úderom konského kopyta. Výsledky sú v tabuľke rozdelenia pravdepodobnosti, kde sme pravdepodobnosť nahradili relatívnou početnosťou:

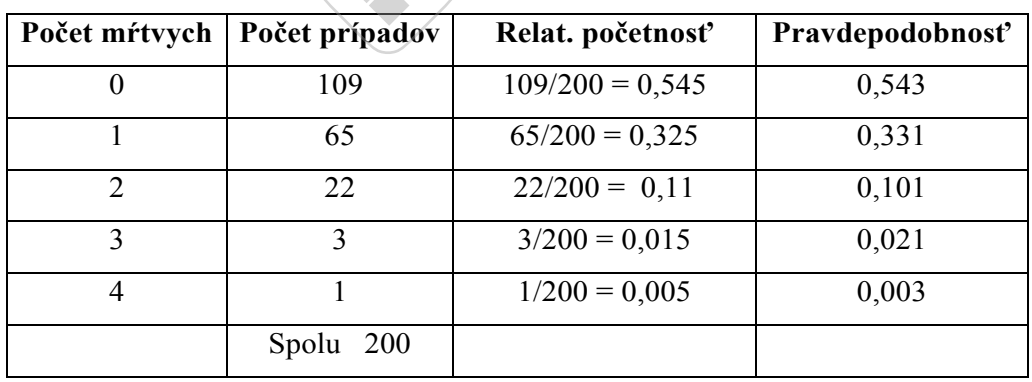

Stredná hodnota počtu mŕtvych za rok na jeden zbor je podľa tejto tabuľky 0,61. Ak sa tieto nehody dajú popísať Poissonovým rozdelením, potom  $\lambda = 0.61$ .

Z funkcie 
$$
p_x = P(X = x) = \frac{(0.61)^x \cdot e^{-0.61}}{x!}
$$
 pre  $x = 0, 1, 2, 3, 4$  vypočítame prav-

depodobnosti  $p_0 = 0.543$ ,  $p_1 = 0.331$ ,  $p_2 = 0.101$ ,  $p_3 = 0.021$ ,  $p_4 = 0.003$ . Ak porovnáme posledné dva stĺpce tabuľky, vidíme, že toto rozdelenie dobre vystihlo rozdelenie počtu mŕtvych.

# **3.5 Niektoré rozdelenia pravdepodobnosti spojitej náhodnej premennej**

# **3.5.1 Normálne rozdelenie (Gaussovo, Z – rozdelenie) N(***µ,σ 2* **)**

Je najdôležitejšie rozdelenie pravdepodobnosti z mnohých typov spojitých náhodných premenných, pretože mnohé náhodné premenné v technike, prírodných a spoločenských vedách majú toto rozdelenie, alebo dajú sa ním aproximovať iné spojité alebo diskrétne rozdelenia. Toto rozdelenie má aj náhodná premenná, ktorej hodnoty sú tvorené súčtom veľkého počtu malých a vzájomne nezávislých veličín. Normálne rozdelenie je závislé od dvoch parametrov µ *,*σ , označuje sa  $N(\mu, \sigma^2)$ . Určujú graf funkcie hustoty rozdelenia (Obr. 3.11, Obr. 3.12).

Spojitá náhodná premenná *X* má **normálne rozdelenie pravdepodobnosti**  s parametrami  $\mu, \sigma^2$ , ak jej **funkcia hustoty** má tvar:

$$
f(x) = \frac{1}{\sigma\sqrt{2\pi}} e^{-\frac{1}{2}\left(\frac{x-\mu}{\sigma}\right)^2}, x \in R
$$
 (3.23)

**Distribučná funkcia** rozdelenia N( $\mu$ ,  $\sigma^2$ ) má tvar

$$
F(x) = \frac{1}{\sigma\sqrt{2\pi}} \int_{-\infty}^{x} e^{-\frac{1}{2}\left(\frac{t-\mu}{\sigma}\right)^2} dt
$$
 (3.24)

**Číselné charakteristiky :** 

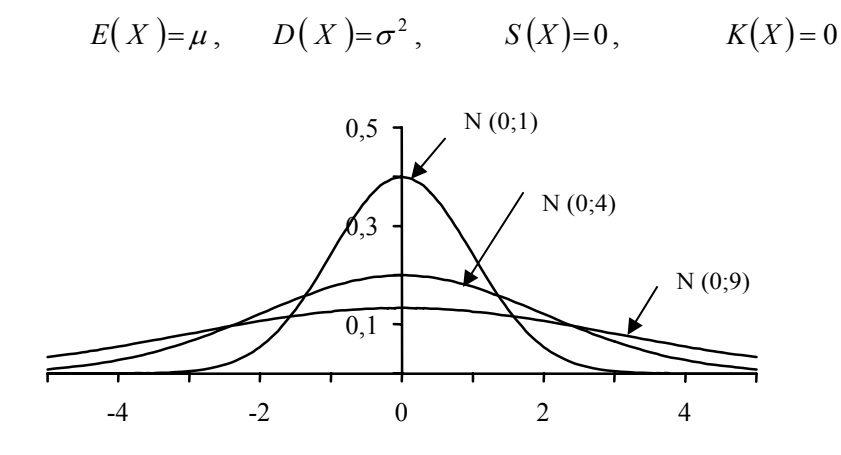

**Obr. 3.11** Graf funkcie hustoty normálneho rozdelenia pre rôzne <sup>σ</sup>

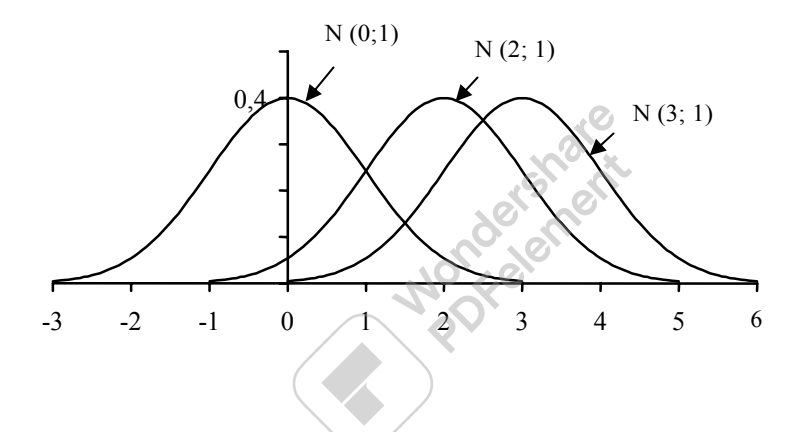

**Obr. 3.12** Graf funkcie hustoty normálneho rozdelenia pre rôzne  $\mu$ 

Špeciálne pre  $\mu$ =0 a  $\sigma^2$ =1 dostaneme **normované (štandardizované) normál ne rozdelenie,** ktoré sa označuje N (0,1 ). Pre toto rozdelenie sa označujú funkcia hustoty  $\varphi(x)$ , distribučná funkcia  $\Phi(x)$ , graf funkcie hustoty sa volá Gaussova krivka (Obr. 3.13).

Vlastnosti normovaného normálneho rozdelenia:

$$
\triangleright \quad \varphi(x) = \frac{1}{\sqrt{2\pi}} e^{-\frac{x^2}{2}}, \, x \in R \,, \tag{3.25}
$$

$$
\triangleright \quad \varphi(x) \text{ je párna, t.j. } \varphi(-x) = \varphi(x) , \tag{3.26}
$$

$$
\triangleright \qquad \text{v bode } x = 0 \text{ má maximum } \varphi(0) = \frac{1}{\sqrt{2\pi}} \doteq 0.4 \, ,
$$

$$
\triangleright
$$
 inflexné body má v číslach  $x = -1, x = 1,$ 

 $\triangleright$  os *x* je asymptota grafu funkcie  $\varphi(x)$ ,

$$
\triangleright \quad \Phi(x) = \frac{1}{\sqrt{2\pi}} \int_{-\infty}^{x} e^{-\frac{t^2}{2}} dt \quad , \tag{3.27}
$$

$$
\triangleright \quad \Phi(-x)=1-\Phi(x). \tag{3.28}
$$

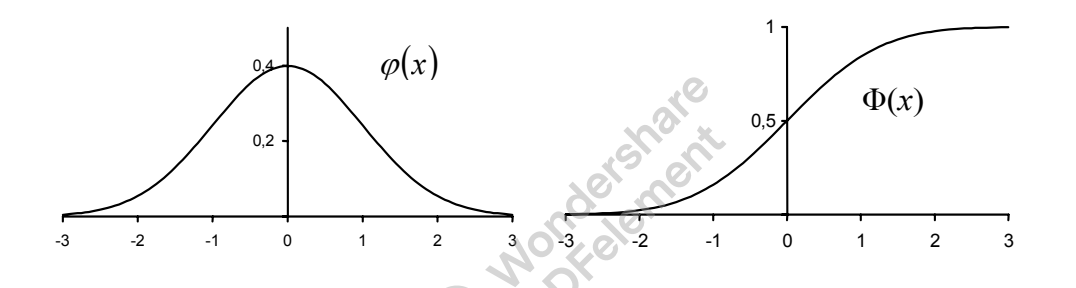

**Obr. 3.13** Funkcia hustoty  $\varphi(x)$  a distribučná funkcia  $\Phi(x)$  rozdelenia N(0,1)

V štatistických tabuľkách sa nachádzajú funkcia hustoty $\varphi(x)$ , distribučná funkcia  $\Phi(x)$ , kvantily normovaného normálneho rozdelenia, v programových štatistických balíkoch sú zaradené funkcia hustoty, distribučná funkcia, kvantily ľubovoľného normálneho rozdelenia. Vzhľadom na koeficienty asymetrie a špicatosti sa toto rozdelenie chápe ako základné, s ktorým sa porovnávajú iné rozdelenia (pozri časť číselné charakteristiky náhodnej premennej).

Vzťahy medzi ľubovoľným  $N(\mu, \sigma^2)$  a  $N(0,1)$ :

$$
\triangleright \qquad f(x) = \frac{1}{\sigma} \varphi \left( \frac{x - \mu}{\sigma} \right) \tag{3.29}
$$

$$
\triangleright \quad F(x) = \Phi\left(\frac{x - \mu}{\sigma}\right) \tag{3.30}
$$

$$
\triangleright \quad P(a \le X < b) = F(b) - F(a) = \Phi\left(\frac{b - \mu}{\sigma}\right) - \Phi\left(\frac{a - \mu}{\sigma}\right) \tag{3.31}
$$

Platnosť týchto vzťahov dokážeme, ak vo funkcii hustoty rozdelenia  $N(\mu, \sigma^2)$ zvolíme substitúciu  $z = \frac{x - \mu}{\sigma}$ .

#### **Príklad 3.11**

Náhodná premenná má normálne rozdelenie N(1,1). Určite :

- a) hodnoty  $f(1)$ ,  $F(1)$ ,
- b) pravdepodobnosť, že premenná nadobudne hodnotu z intervalu (1,2 ),
- c) pravdepodobnosť, že absolútna hodnota náhodnej premennej nadobudne hodnoty väčšie ako 2.

**Riešenie** Využijeme štatistické tabuľky v [4], [15], [16], prípadne štatistické funkcie ponúkané EXCELom a predchádzajúce vlastnosti normálneho rozdelenia.

a) 
$$
f(1) = \varphi\left(\frac{1-1}{2}\right) = \varphi(0) = 0,3989
$$
  
\nb)  $P(1 < X < 2) = \Phi\left(\frac{2-1}{1}\right) - \Phi\left(\frac{1-1}{1}\right) = \Phi(1) - \Phi(0) = 0,8413 - 0,5 = 0,3413$   
\nc)  $P(|X| > 2) = 1 - P(|X| \le 2) = 1 - P(-2 \le X \le 2) = 1 - \Phi\left(\frac{2-1}{1}\right) + \Phi\left(\frac{-2-1}{1}\right) =$   
\n $= 1 - \Phi(1) + \Phi(-3) = 1 - \Phi(1) + 1 - \Phi(3) = 1 - 0,8413 + 1 - 0,9987 = 0,16$ 

# **Príklad 3.12**

Praktické informácie o  $N(m, \sigma^2)$ dostaneme odpoveďou na otázku, aká je *P*( $|X - m| < \varepsilon$ ), kde  $\varepsilon$  je vopred dané, ľubovoľné kladné číslo.

$$
P(|X - m| < \varepsilon) = P(-\varepsilon < X - m < \varepsilon) = P(m - \varepsilon < X < m + \varepsilon) =
$$
\n
$$
\Phi\left(\frac{m + \varepsilon - m}{\sigma}\right) - \Phi\left(\frac{m - \varepsilon - m}{\sigma}\right) = \Phi\left(\frac{\varepsilon}{\sigma}\right) - \Phi\left(-\frac{\varepsilon}{\sigma}\right) = \Phi\left(\frac{\varepsilon}{\sigma}\right) - 1 + \Phi\left(\frac{\varepsilon}{\sigma}\right) =
$$
\n
$$
= 2\Phi\left(\frac{\varepsilon}{\sigma}\right) - 1.
$$

Zvoľme za  $\varepsilon$  postupne hodnoty  $\sigma$ ,  $2\sigma$ ,  $3\sigma$ . Postupne dostaneme nasledujúce tvrdenia:

$$
P(|X - m| < \sigma) = 2\Phi(1) - 1 = 2.0,8413 - 1 = 0,6826
$$
\n
$$
P(|X - m| < 2\sigma) = 2\Phi(2) - 1 = 2.0,9972 - 1 = 0,9544
$$
\n
$$
P(|X - m| < 3\sigma) = 2\Phi(3) - 1 = 2.0,9987 - 1 = 0,9974
$$

To znamená, že z celkovej plochy ohraničenej grafom funkcie *f* (*x*) a osou *x* sa

- nad intervalom  $(m \sigma, m + \sigma)$  nachádza 68,26% plochy,
- nad intervalom  $(m 2\sigma, m + 2\sigma)$  nachádza 95,44% plochy,
- nad intervalom (*m* − 3σ,*m* + 3<sup>σ</sup> ) nachádza 99,74% plochy, t.j. takmer všetky hodnoty náhodnej premennej s  $N(m,\sigma^2)$  ležia v tomto intervale. Táto posledná vlastnosť sa volá " pravidlo troch sigma". Využíva sa v praxi na prvý odhad štandardnej odchýlky pre náhodnú premennú, u ktorej predpokladáme normálne rozdelenie. Stačí, ak šírku intervalu, ktorý je určený najmenšou a najväčšou hodnotou premennej vydelíme šiestimi, výsledok je odhadom parametra σ.

# **EXCEL**

Po voľbe *Prilepiť funkciu/Štatistické* sú pre normálne rozdelenie k dispozícii štatistické tabuľky, ich prehľad je v Tab. 3.6.

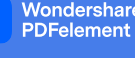

**Označenie funkcie** 

**Tab. 3.6** Tabuľky normálneho rozdelenia v EXCELi

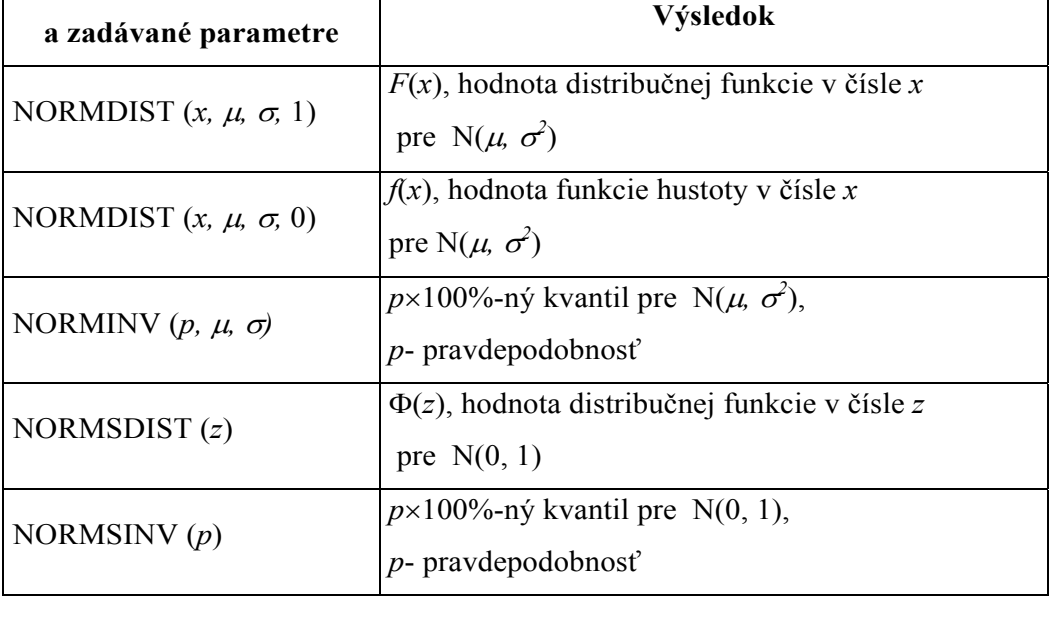

# **Príklad 3.13**

Vyriešime Príklad 3.11 s využitím EXCEL-u.

- a) *Prilepiť funkciu / Štatistické/***NORMDIST(1, 1, 1, 0)**. Výsledok *F*(1) = 0,3989 *Prilepiť funkciu / Štatistické/***NORMDIST(1, 1, 1, 1** . Výsledok  $F(1) = 0,5$
- b) *Prilepiť funkciu / Štatistické/***NORMDIST(2, 1, 1, 1)**. Výsledok *F*(2) = 0,8413 *Prilepiť funkciu / Štatistické/***NORMDIST(1, 1, 1, 1)**. Výsledok *F*(1) = 0,5. *F*(2)− *F*(1) = 0,3413
- c) *Prilepiť funkciu / Štatistické/***NORMDIST(-2, 1, 1, 1)**. Výsledok  $F(-2) = 0,0013$

$$
P(|X| > 2) = 1 - (F(2) - F(-2)) = 1 - F(2) + F(-2) = 1 - 0.8413 + 0.0013 = 0.16
$$

#### **Príklad 3.14**

Čas potrebný na vypracovanie kontrolnej práce má normálne rozdelenie s priemernou dobou vypracovania 110 minút a štandardnou odchýlkou 20 minút.

a) Koľko percent študentov dokončí prácu do 2 hodín?

b) Koľko času by bolo treba dať na prácu, aby ju dokončilo 90 % študentov?

**Riešenie** Náhodná premenná je čas potrebný na vypracovanie práce.

a) Zaujíma nás *P*(*X* ≤120) = NORMDIST(120;110;20;1)=0,6914, t.j. 69% študentov spraví prácu do 2 hodín.

b) V tomto prípade nás zaujíma ten čas *t*, pre ktorý platí  $P(X \le t) = 0.9$ , čo je 90%-ný kvantil tohto rozdelenia.

Preto *t* = NORMINV(0,9;110;20)=135,6, t.j. študenti potrebujú na prácu 136 minút.

# **3.6 Aproximácia diskrétnych rozdelení normálnym**

V tejto časti je stručne vysvetlený význam normálneho rozdelenia ako limitného rozdelenia pre mnohé náhodné premenné, pričom sú na ne kladené len dosť všeobecné predpoklady. Základnou vetou v štatistike je **centrálna limitná veta,** ktorá hovorí:

Ak náhodné premenné  $X_1, X_2, X_3, \ldots, X_n$  sú nezávislé náhodné premenné s rovnakým rozdelením pravdepodobnosti t.j.  $E(X_i) = \mu$ ,  $D(X_i) = \sigma^2$ , potom a-

ritmetický priemer *n X X n*  $\sum_{i=1}^{\infty} X_i$  je náhodná premenná, ktorá má pre *n* → ∞ normálne rozdelenie s parametrami  $\mu$  a  $\sigma^2/n$  t.j. N( $\mu$ , $\sigma^2/n$ ).

#### **Poznámka 3.4**

¾ Ak pomocou *X* vytvoríme normovanú náhodnú premennú *n*  $Z = \frac{X - \mu}{\sigma}$ , ¾ Aproximácia rozdelenia premennej *X* je tým lepšia, čím je väčšie *n*.

Wondershare<br>PDFelement

 Najznámejší a najpoužívanejší tvar centrálnej limitnej vety je integrálna **Moivrova - Laplaceova veta**, pomocou ktorej vieme **aproximovať binomické rozdelenie normálnym**. Táto veta hovorí:

tak táto má rozdelenie  $N(0,1)$ .

 Nech náhodná premenná *X* má binomické rozdelenie s parametrami *n* a *p* . Potom limitným rozdelením tohto rozdelenia pre *n* → ∞ je normálne rozdelenie s parametrami  $\mu = np$  a  $\sigma^2 = npq$ .

#### **Poznámka 3.5**

¾ Ak vytvoríme pomocou *X* normovanú náhodnú premennú *npq X* − *np* , môžeme

tvrdenie vety vyjadriť v tvare  $\lim P \frac{A - np}{\sqrt{2}} \leq z$  $\lim_{n\to\infty}P\left(\frac{X-np}{\sqrt{npq}}\leq z\right)=\Phi$ J  $\backslash$  $\mathsf{I}$ L  $\setminus$ lim  $P\left(\frac{X-np}{\sqrt{npq}} \leq z\right) = \Phi(z)$ , pre ľubovoľné *z* ∈ *R*.

¾ Pri dostatočne veľkom *n* môžeme vyjadriť pravdepodobnosť toho, že náhodná premenná s binomickým rozdelením pravdepodobnosti, nadobudne hodnoty z intervalu  $(a,b)$ takto:

$$
P(a \le X < b) = F(b) - F(a) = \Phi\left(\frac{b - np}{\sqrt{npq}}\right) - \Phi\left(\frac{a - np}{\sqrt{npq}}\right). \tag{3.32}
$$

- ¾ Táto aproximácia sa používa vtedy, ak *np* > 5 aj *nq* > 5 . Používa sa aj kritérium  $npq > 9$ .
	- Ak *p* = 0,5 , sú nerovnosti splnené už pre *n* > 10 .
	- Ak *p* = 0,8 alebo *p* = 0,2 , požadujeme *n* > 25 .
	- Ak *p* = 0,05 alebo *p* = 0*,*95 , má byť *n* > 100 .

¾ Ak sa pri tejto aproximácii diskrétneho rozdelenia spojitým zaujímame o pravdepodobnosť konkrétnej hodnoty *x* binomického rozdelenia, teda  $P(X = x)$ , použijeme funkciu hustoty normálneho rozdelenia:

$$
P(X = x) \doteq f(x) = \frac{1}{\sigma} \varphi \left( \frac{x - np}{\sqrt{npq}} \right).
$$
 (3.33)

 Pri malých hodnotách *p*, prípadne pri hodnotách *p* blízkych jednotke, táto aproximácia nie je dobrá a jej zlepšenie sa dosahuje len zvyšovaním počtu pokusov v Bernoulliho schéme. V tejto situácii dobrú aproximáciu binomického rozdelenia dáva Poissonovo rozdelenie. Platí nasledujúce tvrdenie.

 Nech náhodná premenná *X* má binomické rozdelenie s parametrami *n* a *p* . Potom limitným rozdelením tohto rozdelenia pre *n* → ∞ a súčasne *p* → 0 je Poissonovo rozdelenie s parametrom  $\lambda = np$ .

#### **Poznámka 3.6**

Túto aproximáciu sa odporúča použiť ak *p* < 0,1 alebo *p* > 0,9.<br>Príklad 3.15<br>Poist<sup>or</sup>

#### **Príklad 3.15**

Poisťovňa poistila 1000 ľudí rovnakého veku. Pravdepodobnosť úmrtia v priebehu roka je pre každého z nich 0,008. Každý poistenec zaplatil 1200 Sk. V prípade jeho úmrtia dostanú jeho príbuzní 80 000 Sk. Aká je pravdepodobnosť, že poisťovňa utrpí stratu?

**Riešenie** Poisťovňa vybrala na poistnom 1 200 000 Sk. Z týchto peňazí je schopná vyplatiť 1200000 / 80000 =15 pozostalých. Teda poisťovňa utrpí stratu, ak v priebehu roka zomrie viac ako 15 poistencov. Preto nás zaujíma pravdepodobnosť tohto javu. Náhodná premenná *X* je počet zomretých poistencov za rok. Riadi sa Bi(0,008;1000).

Pretože *np* = 1000 ⋅0,008 = 8 a *nq* = 1000⋅0,992 = 992 môžeme binomické rozdelenie aproximovať normálnym s parametrami

$$
\mu = 8;
$$
\n $\sigma^2 = npq = 1000 \cdot 0,008 \cdot 0,992 = 7,936,$ \n $\text{t.j. N}(8,7,936).$ 

$$
P(X > 15) = 1 - P(0 \le X \le 15) = 1 - F(15) + F(0) = 1 - NORMAL(S; 8; \sqrt{7,936}; 1)
$$
  
+ NORMALS  $T(0; 8; \sqrt{7,936}; 1) = 0,0089.$ 

Pretože pravdepodobnosť *p* = 0,008 je malá, môžeme binomické rozdelenie aproximovať aj Poissonovým rozdelením s parametrom  $\lambda = np = 8$ , t.j. Po(8).

$$
P(X > 15)=1-P(0 \le X \le 15) = e^{-8} \cdot \left(1+8+\frac{8^2}{2!}+\frac{8^3}{3!}+\cdots+\frac{8^{15}}{15!}\right) = 1-0,9944 = 0,0056.
$$

Pravdepodobnosť, že poisťovňa bude stratová je menšia ako 1% ako sme zistili oboma aproximáciami.

# **3.7 Rozdelenia funkcií náhodných premenných**

Pri výberovom skúmaní v štatistike sa používajú ďalšie rozdelenia, ktoré vznikli ako funkcie iných rozdelení. Najčastejšie sa pri tomto skúmaní využíva

- a)  $\chi^2$  rozdelenie (chí-kvadrát rozdelenie)
- b) Studentovo rozdelenie ( t-rozdelenie)
- c) Fisherovo rozdelenie (F-rozdelenie).

# **3.7.1** χ **<sup>2</sup> - rozdelenie**

Pri konštrukcii tohto rozdelenia použijeme *n* nezávislých náhodných premenných  $X_1, X_2, ..., X_n$ , z ktorých každá má normované normálne rozdelenie N $(0,1)$ . Súčet druhých mocnín (štvorcov) týchto náhodných premenných je náhodná premenná 2  $\mathbf{v}^2$ 2 2  $\chi^2 = X_1^2 + X_2^2 + ... + X_n^2$ . Jej rozdelenie sa nazýva **chí - kvadrát rozdelenie**.

#### **Poznámka 3.7**

Funkčný predpis funkcie hustoty rozdelenia nebudeme uvádzať.

Vlastnosti:

- 1. Počet sčítancov *n* určuje geometrický tvar rozdelenia. Číslo *n* sa volá **počet stupňov voľnosti** (d.f., degrees of freedom). Je to jediný parameter tohto rozdelenia.
- 2.  $E(X)=n$
- 3.  $D(X) = 2n$
- 4. Koeficient asymetrie je  $8/n$ , je to rozdelenie nesymetrické.
- 5. Koeficient špicatosti je 12 / *n* .
- 6. S rastúcim *n* sa oba koeficienty blížia k nule, pre  $n \to \infty$  je  $\chi^2$  rozdelenie symetrické.
- 7. Pre *n* > 30 možno toto rozdelenie aproximovať normálnym rozdelením  $N(n, 2n)$ .

![](_page_15_Figure_9.jpeg)

**Obr. 3.14** Funkcia hustoty  $\chi^2$ - rozdelenia

#### **3.7.2 Studentovo rozdelenie ( t - rozdelenie)**

Pomocou nezávislých náhodných premenných *X* a  $\chi^2$ , kde *X* má normované normálne rozdelenie N $(0,1)$  a  $\chi^2$  má  $\chi^2$ -rozdelenie s *n* stupňami voľnosti vytvoríme novú náhodnú premennú *T*

$$
T = \frac{X}{\sqrt{\frac{\chi^2}{n}}}
$$

Jej rozdelenie sa nazýva **Studentovo rozdelenie s** *n* **stupňami voľnosti**.

#### **Poznámka 3.8**

Funkčný predpis funkcie hustoty rozdelenia nebudeme uvádzať.

Vlastnosti:

- 1. Číslo *n* počet stupňov voľnosti je jediný parameter tohto rozdelenia, ktorý určuje aj geometrický tvar rozdelenia.
- 2.  $E(T) = 0$
- 3. Krivka Studentovho rozdelenia je symetrická podľa *t* = 0 a veľmi sa podobá na krivku normovaného normálneho rozdelenia, je však plochšia. To znamená, že hodnoty vzdialenejšie od nuly majú väčšiu pravdepodobnosť nastatia ako pri normálnom rozdelení.
- 4. Pre *n >30* možno Studentovo rozdelenie aproximovať normovaným normálnym rozdelením.

![](_page_16_Figure_12.jpeg)

**Obr. 3.15** Funkcia hustoty t – rozdelenia

# **3.7.3 Fisherovo rozdelenie ( F – rozdelenie)**

Je vytvorené pomocou dvoch náhodných premenných  $\chi_1^2$ ,  $\chi_2^2$ , kde  $\chi_1^2$  má  $\chi^2$ rozdelenie s  $n_1$  stupňami voľnosti a  $\chi^2$  má  $\chi^2$  - rozdelenie s  $n_2$  stupňami voľnosti. Ich podiel je náhodná premenná *F*,

$$
F = \frac{\frac{\chi_1^2}{n_1}}{\frac{\chi_2^2}{n_2}} \quad ,
$$

ktorej rozdelenie sa nazýva **Fisherovo rozdelenie s** *n1* **a** *n2* **stupňami voľnosti**.

Vlastnosti:

- 1. Parametrami rozdelenia sú dve čísla  $n_1$  a  $n_2$ , ich poradie sa nemôže vymeniť.
- 2. Stupne voľnosti určujú geometrický tvar funkcie hustoty.

![](_page_17_Figure_8.jpeg)

 **Obr. 3.16** Funkcia hustoty *F* – rozdelenia

# **EXCEL**

Pri hľadaní kvantilov spomínaných rozdelení môžeme využiť ponuku štatistických funkcií v EXCELi. Treba podotknúť, že nie sú definované jednotne. K lepšej orientácii nám určite pomôže nasledujúca tabuľka. Okrem použitých označení štatistických funkcií, pomocou ktorých nájdeme potrebné kvantily, sú v nej zadané i hodnoty pravdepodobnosti, ktoré treba zadať pre príslušnú hodnotu hľadaného kvantilu.

![](_page_18_Picture_148.jpeg)

# **Tab. 3.7** Hľadanie kvantilov v EXCELi

V nasledujúcej tabuľke je urobený prehľad funkcií, ktoré budeme najčastejšie používať.

![](_page_19_Picture_555.jpeg)

![](_page_19_Picture_556.jpeg)

#### **Príklad 3.16** Nájdite

- a) 95% kvantil normovaného normálneho rozdelenia (ozn.  $z_{0.95}$ ),
- b) 95% kvantil normálneho rozdelenia so strednou hodnotu  $\mu$  =2 a disperziou  $\sigma^2$  $= 0.81$  (ozn.  $u_{0.95}$ ),
- c) 90% kvantil Studentovho t rozdelenia s 8-mi stupňami voľnosti (ozn.  $t_{0.90\text{m/s}}$ ),
- d) 97,5% kvantil  $\chi^2$  rozdelenia s 10-mi stupňami voľnosti (ozn.  $\chi^2_{0.975;10}$ ),
- e) 95% kvantil F rozdelenia s  $n_1 = 8$  a  $n_2 = 6$  stupňami voľnosti (ozn.  $F_{0.95:8:6}$ ),
- f) 5% kvantil Studentovho t rozdelenia s 6-mi stupňami voľnosti (ozn.  $t_{0.056}$ ).

#### **Riešenie**

- a) Na vstupnom paneli EXCELU vyberieme ponuku *prilepiť funkciu fx* (alebo =), na ľavej strane z ponuky funkcií vyberieme *viac funkcií,* zvolíme *štatistické,* vyhľadáme **NORMSINV***,* vpíšeme pravdepodobnosť 0,95. Vo výstupe máme  $z_{0.95} = 1,644853$ .
- b) Postupne volíme *=/ viac funkcií/ štatistické/* **NORMINV** vpíšeme pravdepodobnosť 0,95, strednú hodnotu  $\mu$  = 2 a štandardnú odchýlku  $\sigma$  = 0,9. Vo výstupe máme  $u_{0.95} = 3,48037$ .
- c) Funkcia **TINV** neponúka priamo kvantily rozdelenia, ale dá sa úpravou zadávanej pravdepodobnosti získať hľadaný kvantil. Ak potrebujeme *p*% kvantil, vpíšeme hodnotu pravdepodobnosti 2(1-*p*) (platí pre *p* > 0,5). Teda postupne volíme *=/ viac funkcií/ štatistické/* **TINV** vpíšeme pravdepodobnosť 2(1- 0,9)  $= 0.2$  a 8 stupňov voľnosti. Vo výstupe je  $t_{0.90}$ <sub>8</sub> = 1,397.
- d) Funkcia **CHIINV** neponúka priamo kvantily rozdelenia, ale dá sa úpravou zadávanej pravdepodobnosti získať hľadaný kvantil. Ak potrebujeme *p*% kvantil, vpíšeme hodnotu pravdepodobnosti (1-p). Volíme *=/ viac funkcií/ štatistické/*  **CHIINV** vpíšeme pravdepodobnosť 1 - 0,975 = 0,025 a 10 stupňov voľnosti. Vo výstupe je  $\chi_{0.975;10} = 20,4832$ .
- e) Postup je rovnaký ako pri funkcii **CHIINV**. Na výpočet kvantilov tiež zmeníme zadávanú pravdepodobnosť na 1- *p*. Volíme *=/ viac funkcií/ štatistické/*

**FINV** vpíšeme pravdepodobnosť 1- 0,95 = 0,05; 8 a 6 stupňov voľnosti. Vo výstupe je  $F_{0.95:8:6} = 3,9715$ .

f) Pre *p* < 0,5 nie je možné hneď použiť model c). Využijeme, že hustota pravdepodobnosti t-rozdelenia je symetrická podľa *t=0* a pre kvantily platí  $t_p = -t_{1-p}$ . Preto:  $t_{0.05;6} = -t_{0.95;6} = -1,9431$ .

# **Príklady na precvičenie**

- 3.17 Pre náhodnú premennú *X* doba čakania na električku z Príkladov 3.4 a 3.5 nájdite strednú hodnotu a rozptyl.
- 3.18 Strelec strieľa na cieľ, pričom má k dispozícii 4 náboje. Každý zásah znamená zisk 5 bodov, každé minutie stratu 2 bodov. Určite tabuľku rozdelenia pravdepodobnosti počtu získaných bodov, ak pravdepodobnosť zásahu pri každom výstrele je 0,8. Určite strednú hodnotu a strednú kvadratickú odchýlku počtu získaných bodov.
- 3.19 Podnik vyexpedoval zásielku s 5 výrobkami. Pravdepodobnosť, že sa jeden výrobok počas prepravy poškodí je *p* = 0,2. Aká je pravdepodobnosť, že sa počas prepravy nepoškodí ani jeden výrobok? Určite strednú hodnotu a rozptyl počtu poškodených výrobkov.
- 3.20 Distribučná funkcia spojitej náhodnej premennej má tvar:

$$
F(x) = \begin{cases} 0 & x \le 0 \\ 2cx & 0 < x \le 2 \\ 1 & x > 2 \end{cases}
$$

Určite *c*,  $E(X)$ ,  $D(X)$ ,  $P(1 \le X < 3)$ .

- 3.21 Každý z 300 uchádzačov o prácu robí test, pozostávajúci z 3 častí. Uchádzač bude prijatý, ak urobí všetky 3 časti testu. Zo skúseností s takýmito testami je známe, že prvú časť testu urobí 90% , druhú 95% a tretiu 85% uchádzačov. Aká je pravdepodobnosť, že test urobí
	- a) práve 200 uchádzačov
	- b) aspoň 200 uchádzačov
- 3.22 Vo veľkej skupine ľudí je 5% chorých na chrípku. Aká je pravdepodobnosť, že v skupine 400 ľudí je  $5 \pm 0.25$  % chorých na chrípku?
- 3.23 Telefónna ústredňa obsluhuje 3000 účastníkov. Pravdepodobnosť, že nejaký účastník bude v priebehu hodiny telefonovať, je *p=*0,002. Vypočítajte pravdepodobnosť, že v priebehu hodiny budú telefonovať 4 účastníci.
- 3.24 Pravdepodobnosť, že výrobok neprejde kontrolou je 0,05. Určite pravdepodobnosť, že medzi 500 náhodne vybranými výrobkami bude
	- a) práve 20 výrobkov, ktoré neprejdú kontrolou
	- b) od 10 do 30 výrobkov, ktoré neprejdú kontrolou.
- 3.25 Pravdepodobnosť, že sa na gymnázium hlási žiak s vyznamenaním zo ZŠ je 0,7. Aká je pravdepodobnosť, že medzi 500 prihlásenými je viac ako 360 žiakov s vyznamenaním.